$$
\begin{pmatrix} \sqrt{1/4} & \frac{1}{2} \sqrt{1/4} & \frac{1}{2} \sqrt{
$$

```
> ##############################################a retenir: comment liberer une variable:
  a := 'a';
                                                           a := a> assume(a>0); int(exp(−a*x^2),x=0..infinity); 1/2_{\rm{Pi}}^{1/2}e de la provincia de la provincia de la provincia de la provincia de la provincia de la provincia de la provincia de la provincia de la provincia de la provincia de la provincia de la provincia de la provincia de la provin
                                                           -- - - −−−−−−−\frac{1}{2}. The contract of the contract of the contract of the contract of the contract of 2\, and
\frac{1}{2} taylor(tan(x), x=0,10);
x + 1/3 x + 2/15 x + -1 x + -x + 0(x)<br>
x + 1/3 x + 2/15 x + -1 x + -1 - x + 0(x)> series(tan(x),x=0,10);x + 1/3 x + 2/15 x + \frac{17}{-15} x + \frac{1}{215} x + \frac{1}{2845}<br>x + 1/3 x + 2/15 x + \frac{1}{315} x + \frac{1}{2845} x + 0(x)315 2835<br>
> f:= series(ln(1+sin(x))/(sin(sin(x)-x)),x=0,9);<br>
f := − 6 x + 3 x −−−+ +−− x − −−− x + +−−− x + O(x )<br>
10 20 1400 8400
> F:=convert(f,polynom); 2 3
 6 13 13 x 431 x 1363 x
 F := − −−−− + 3/x − −− + −−−− − −−−−−− + −−−−−−−
 2 10 20 1400 8400x and x and x and x and x and x and x and x and x and x and x and x and x and x and x and x
# NB: polynom donne tout de m{\^e}me une fraction!
> with(CodeGeneration);
 [C, Fortran, IntermediateCode, Java, LanguageDefinition, Matlab, Names, Translate, VisualBasic]> Matlab(F,output=string);"cg = −6 / x ^ 2 + 3 / x − 0.13e2 / 0.10e2 + 0.13e2 / 0.20e2 * x − 0.431e3 / 0.1400e4 * x ^ 2 + 0.1363e4 / 0.8400<br>* * * ^ 3;
 "> ###############################################################> #A retenir: comment creer une fonction a partir d'un symbole:
> g:=a−>eval(F,x=a);g(1); g := a −> F|\vert x = a|x| = a −31883 −−−−−−8400
8400 میں 2014 میں 2014 میں 2014 میں 2014 میں 2014 میں 2014 میں 2014 میں 2014 میں 2014 میں 2014 میں 2014 میں 20
##########################> with(linalg);<br>[BlockDiagonal, GramSchmidt, JordanBlock, LUdecomp, QRdecomp, Wronskian, addcol, addrow, adj, adjoint, angle, aug
   backsub, band, basis, bezout, blockmatrix, charmat, charpoly, cholesky, col, coldim, colspace, colspan, compa
    concat, cond, copyinto, crossprod, curl, definite, delcols, delrows, det, diag, diverge, dotprod, eigenvals,eigenvalues, eigenvectors, eigenvects, entermatrix, equal, exponential, extend, ffgausselim, fibonacci, forwa
    frobenius, gausselim, gaussjord, geneqns, genmatrix, grad, hadamard, hermite, hessian, hilbert, htranspose,ihermite, indexfunc, innerprod, intbasis, inverse, ismith, issimilar, iszero, jacobian, jordan, kernel, lapla
   leastsgrs, linsolve, matadd, matrix, minor, minpoly, mulcol, mulrow, multiply, norm, normalize, nullspace, or
   permanent, pivot, potential, randmatrix, randvector, rank, ratform, row, rowdim, rowspace, rowspan, rref, sca
   singularvals, smith, stackmatrix, submatrix, subvector, sumbasis, swapcol, swaprow, sylvester, toeplitz, trac
    transpose, vandermonde, vecpotent, vectdim, vector, wronskian]> with(LinearAlgebra);
[&x, Add, Adjoint, BackwardSubstitute, BandMatrix, Basis, BezoutMatrix, BidiagonalForm, BilinearForm, CharacteristicMatrix, CharacteristicPolynomial, Column, ColumnDimension, ColumnOperation, ColumnSpace, CompanionMatrix, ConditionNumber, ConstantMatrix, ConstantVector, Copy, CreatePermutation, CrossProduct, DeleteColumn, DeleteRow, Determinant, Diagonal, DiagonalMatrix, Dimension, Dimensions, DotProduct, EigenConditionNumbers, Eigenvalues, Eigenvectors, Equal, ForwardSubstitute, FrobeniusForm, GaussianElimination, GenerateEquations, GenerateMatrix, GetResultDataType, GetResultShape, GivensRotationMatrix, GramSchmidt, HankelMatrix, HermiteForm, HermitianTranspose, HessenbergForm, HilbertMatrix, HouseholderMatrix, IdentityMatrix, IntersectionBasis, IsDefinite, IsOrthogonal, IsSimilar, IsUnitary, JordanBlockMatrix, JordanForm, LA_Main,LUDecomposition, LeastSquares, LinearSolve, Map, Map2, MatrixAdd, MatrixExponential, MatrixFunction, MatrixIn
   MatrixMatrixMultiply, MatrixNorm, MatrixPower, MatrixScalarMultiply, MatrixVectorMultiply, MinimalPolynomial,
    Modular, Multiply, NoUserValue, Norm, Normalize, NullSpace, OuterProductMatrix, Permanent, Pivot, PopovForm,QRDecomposition, RandomMatrix, RandomVector, Rank, RationalCanonicalForm, ReducedRowEchelonForm, Row, RowDime
   RowOperation, RowSpace, ScalarMatrix, ScalarMultiply, ScalarVector, SchurForm, SingularValues, SmithForm, Sub
```
SubVector, SumBasis, SylvesterMatrix, ToeplitzMatrix, Trace, Transpose, TridiagonalForm, UnitVector,

 VandermondeMatrix, VectorAdd, VectorAngle, VectorMatrixMultiply, VectorNorm, VectorScalarMultiply, ZeroMatrix,ZeroVector, Zip]

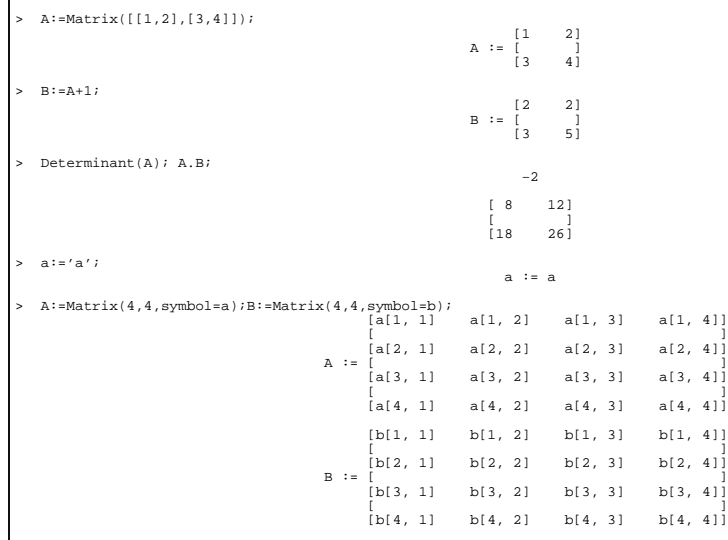

> d:=Determinant(A.B): factor(d); (b[4, 1] b[3, 2] b[1, 4] b[2, 3] − b[3, 1] b[4, 2] b[1, 4] b[2, 3] − b[1, 1] b[2, 2] b[4, 3] b[3, 4] + b[1, 1] b[3, 2] b[4, 3] b[2, 4] + b[3, 1] b[4, 2] b[1, 3] b[2, 4] − b[1, 1] b[3, 2] b[2, 3] b[4, 4] + b[1, 1] b[4, 2] b[2, 3] b[3, 4] − b[2, 1] b[1, 2] b[3, 3] b[4, 4] + b[1, 1] b[2, 2] b[3, 3] b[4, 4] + b[2, 1] b[4, 2] b[3, 3] b[1, 4] − b[2, 1] b[4, 2] b[1, 3] b[3, 4] − b[1, 1] b[4, 2] b[3, 3] b[2, 4] + b[2, 1] b[1, 2] b[4, 3] b[3, 4] − b[3, 1] b[2, 2] b[1, 3] b[4, 4] + b[3, 1] b[2, 2] b[4, 3] b[1, 4] + b[3, 1] b[1, 2] b[2, 3] b[4, 4] − b[3, 1] b[1, 2] b[4, 3] b[2, 4] + b[4, 1] b[1, 2] b[3, 3] b[2, 4] − b[4, 1] b[1, 2] b[2, 3] b[3, 4] − b[4, 1] b[3, 2] b[1, 3] b[2, 4] + b[2, 1] b[3, 2] b[1, 3] b[4, 4] − b[2, 1] b[3, 2] b[4, 3] b[1, 4] − b[4, 1] b[2, 2] b[3, 3] b[1, 4] + b[4, 1] b[2, 2] b[1, 3] b[3, 4]) ( −a[2, 4] a[1, 1] a[3, 3] a[4, 2] − a[1, 4] a[2, 1] a[3, 2] a[4, 3] + a[4, 4] a[1, 1] a[3, 3] a[2, 2] − a[1, 4] a[3, 1] a[2, 3] a[4, 2] − a[3, 4] a[1, 1] a[4, 3] a[2, 2] + a[1, 4] a[2, 1] a[3, 3] a[4, 2] + a[3, 4] a[4, 1] a[1, 3] a[2, 2] + a[2, 4] a[4, 1] a[3, 3] a[1, 2] − a[2, 4] a[4, 1] a[1, 3] a[3, 2] − a[4, 4] a[3, 1] a[1, 3] a[2, 2] − a[4, 4] a[2, 1] a[3, 3] a[1, 2] + a[4, 4] a[2, 1] a[1, 3] a[3, 2] + a[1, 4] a[4, 1] a[2, 3] a[3, 2] − a[2, 4] a[3, 1] a[4, 3] a[1, 2] − a[3, 4] a[2, 1] a[1, 3] a[4, 2] + a[3, 4] a[1, 1] a[2, 3] a[4, 2] + a[2, 4] a[1, 1] a[3, 2] a[4, 3] − a[4, 4] a[1, 1] a[2, 3] a[3, 2] + a[1, 4] a[3, 1] a[4, 3] a[2, 2] + a[2, 4] a[3, 1] a[1, 3] a[4, 2] − a[3, 4] a[4, 1] a[2, 3] a[1, 2]+ a[3, 4] a[2, 1] a[4, 3] a[1, 2] − a[1, 4] a[4, 1] a[3, 3] a[2, 2] + a[4, 4] a[3, 1] a[2, 3] a[1, 2])

><br>> f:=(i,j)->a[i−1]^(j−1);

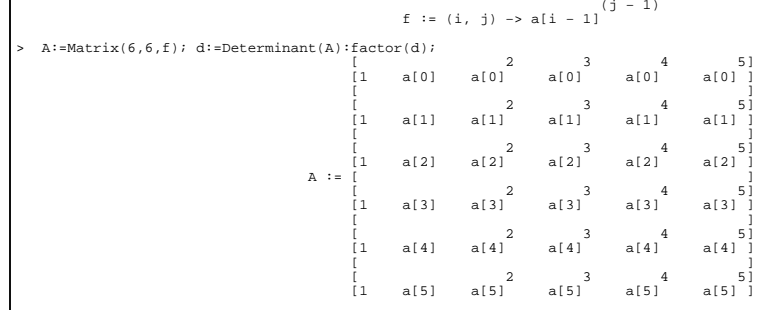

## bytes used=20092628, alloc=6617924, time=0.74 (a[2] − a[4]) (a[1] − a[4]) (a[1] − a[2]) (a[4] − a[5]) (−a[5] + a[2]) (−a[5] + a[1]) (−a[4] + a[0]) (a[0] − a[2])

(a[0] − a[1]) (a[0] − a[5]) (a[3] − a[4]) (a[3] − a[2]) (a[3] − a[1]) (a[3] − a[5]) (a[3] − a[0])

## ################################> quit

bytes used=21295404, alloc=6617924, time=0.77